## $(1)$  PDF

https://www.100test.com/kao\_ti2020/135/2021\_2022\_\_E5\_9B\_BD\_ E5\_AE\_B6\_E8\_AE\_A1\_E7\_c97\_135170.htm MODI1.C fun s t  $u = u$  $S =$  $"AABCDE"$   $t = "BDFG"$  u  $"AACE"$ 

 $\lim$ 

main and the contract of the contract of the contract of the contract of the contract of the contract of the contract of the contract of the contract of the contract of the contract of the contract of the contract of the c

序 : #include #include #include /\*\*\*\*\*\*\*\*\*\*\*\*found\*\*\*\*\*\*\*\*\*\*\*\*/ void fun (char  $*$ s, char  $*$ t, char u) { int i, j, sl, tl. sl = strlen(s). tl = strlen(t). for  $(i=0, i \in [6]$  if  $(s[i] == t[j])$  break.  $\mathcal{L}^{**********}$ found\*\*\*\*\*\*\*\*\*\*\*\*\*/ if (j>tl) \*u = s[i]. } \*u = \0. } main() { char s[100], t[100], u[100]. clrscr(). printf("\nPlease enter string s:"). scanf("%s", s). printf("\nPlease enter string t:"). scanf("%s", t). fun(s, t, u). printf("the result is: %s\n", u).  $\}$ : #2 @1 001010 void fun (char \*s,char \*t, char \*u) void fun (char \*s,char \*t, char u[]) void fun (char \*s,char \*t, char u[100]) fun (char \*s,char \*t, char \*u) fun (char \*s,char \*t, char u[]) fun (char \*s,char  $*$ t, char u $[100]$ ) fun (char s $[$ ], char t $[$ ], char u $[$ ]) fun (char s[100], char t[100], char u[100]) void fun (char s[], char t[], char u[]) void fun (char s[100],char t[100], char u[100]) @2 001006 if(j>=tl) if(tlif(!(i)if(!(tl>j)) if(j==tl) if(tl==j)  $\qquad C$  1 fun a n b n

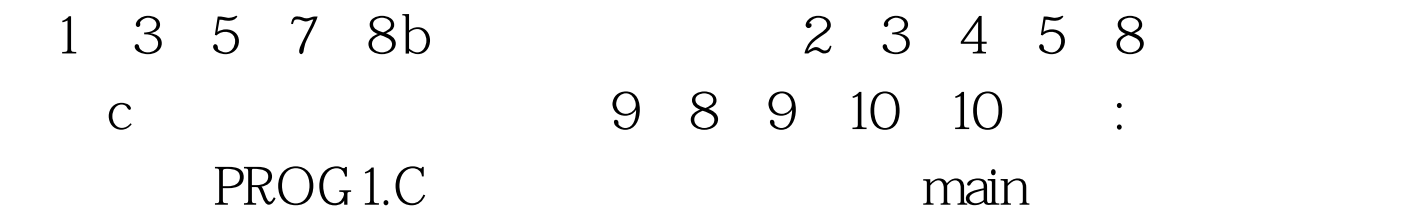

## $fun$ , and  $fun$

 $\colon$  #include #include void fun(int a[], int b[], int c[], int n) {} main() { int i, a[ $100$ ] = {1,3,5,7,8}, b[ $100$ ] = {2,3,4,5,8}, c[ $100$ ].  $clrscr$ (). fun(a, b, c, 5). printf("The result is: "). for (i=0. iprintf(" $\Upsilon$ ").  $NONO()$ . }  $NONO()$  { $/*$ 

 $*/$  FILE  $*$ rf,  $*$ wf, int a[100],

b[100], c[100], i, j . rf = fopen("in.dat", "r") .  $wf =$ fopen("bc01.dat","w") . for $(i = 0 \text{ if }$  for $(j = 0 \text{ if }$  for $(j = 0 \text{ if }$  fun $(a, b, c,$ 5)  $f(x) = 0$ . j fprintf(wf, "\n")  $\cdot$  } fclose(rf)  $\cdot$  fclose(wf)  $\cdot$  }  $: @ 2 IN.DAT 010 1, 234 56 7, 891 02356 71, 467911, 7248$ 87,2359,10347811,468431,97348109#E@3\$BC01.DAT 005 11 11 11 11 11 11 10 11 10 8 16 10 4 11 16 17 16 7 15 15 13 13 9 13 10 #E 100Test

www.100test.com